#### IP Phone Quick Reference Guide SMT-5220  $\sqrt{\|\widehat{\mathcal{O}_S}\|_F}$  1

# Locating of controls

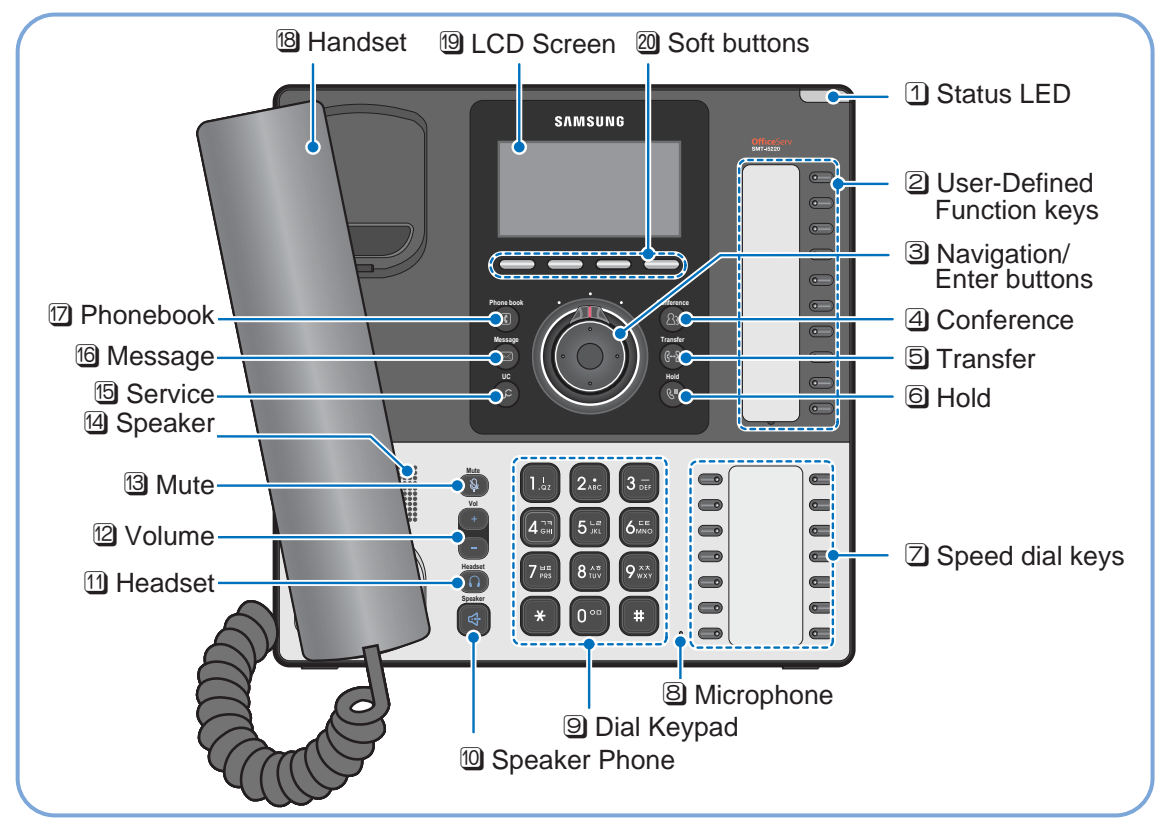

### **Connecting**

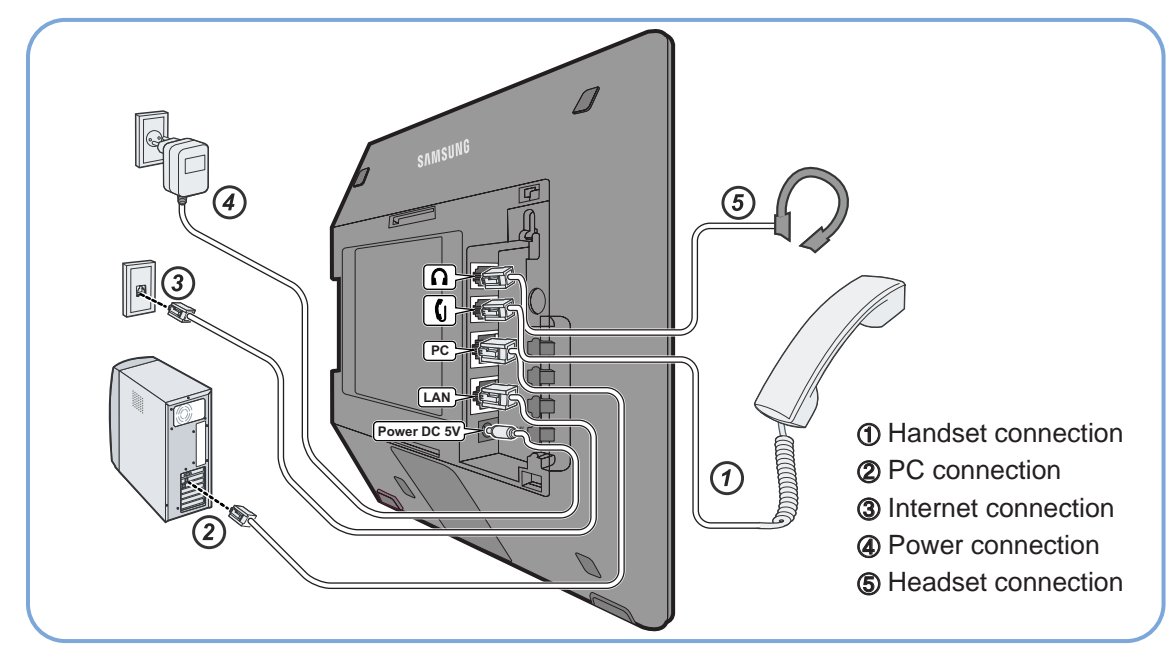

### IP Phone Quick Reference Guide SMT-5220  $\sqrt{\|\tilde{\omega}\|}\$  2

## Placing, Answering and Ending a Calls

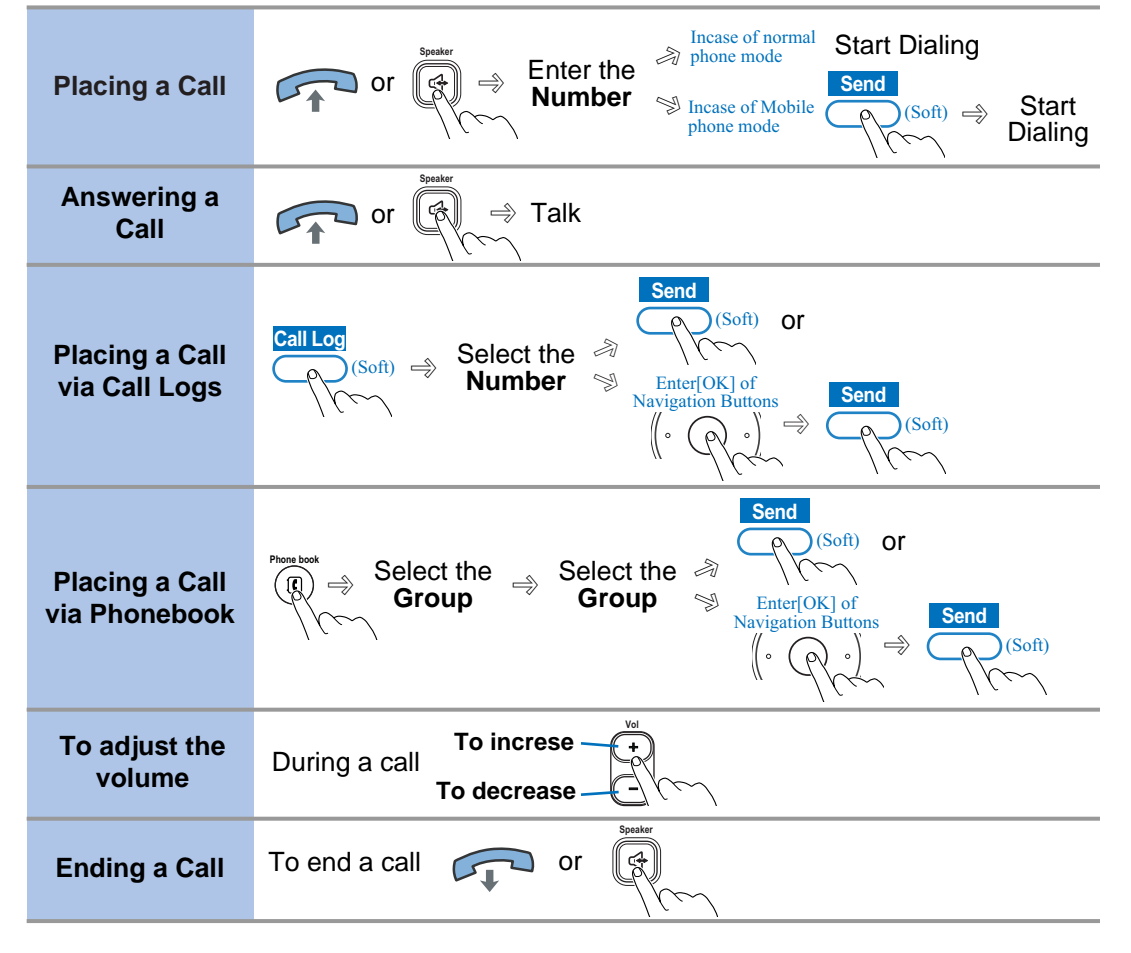

## LCD Screen Layout

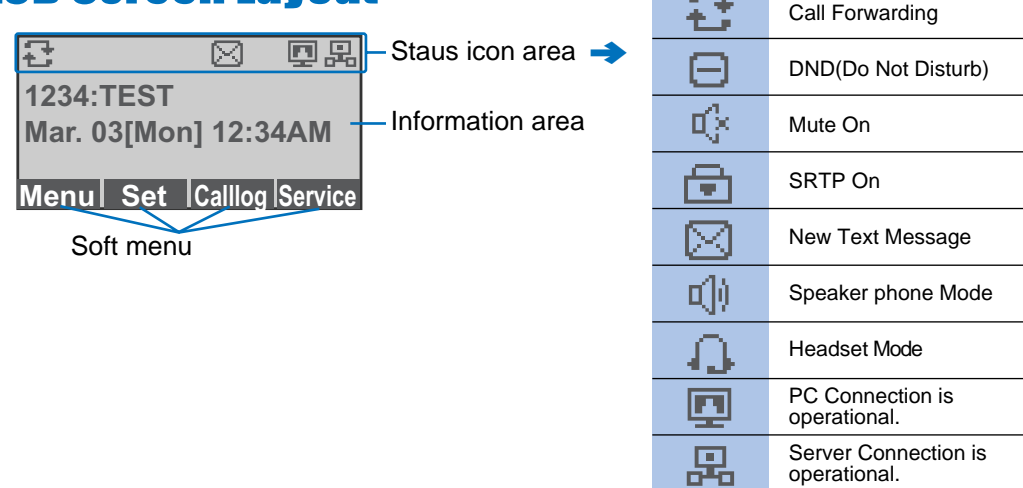

operational.

 $\Box$ . . Server Connection is unavailable.